Subject: Share of children received ICDS services in India Posted by biswaj41\_ssf on Tue, 28 Jan 2020 11:07:28 GMT View Forum Message <> Reply to Message

I have tried to figure out the share of living children under age six years (0-71 months) who have received any service from ICDS center in India. This is a replication of table no 9.18 in India's national report. I have used the BR file and following codes

\* Generation of age gen CMC\_0\_to\_71 = v008 - b3

\* Percentage of living children under age 6 years (0-71 months) used any benifits from ICDS Centre tab v025 s555 [iweight = v005/1000000] if CMC\_0\_to\_71 <= 71 & b5==1, row nofreq

But, this estimation is not exactly matching with the national report. Any help in this regard will be highly appreciated.

Subject: Re: Share of children received ICDS services in India Posted by marian on Fri, 31 Jan 2020 19:33:47 GMT View Forum Message <> Reply to Message

Yes even I was looking for this code. If one wants to replicate tabulation of ICDS (s555), the sample for children aged 6 years in India report is the number usually cited for children aged under 5.

Subject: Re: Share of children received ICDS services in India Posted by Bridgette-DHS on Wed, 05 Feb 2020 15:13:14 GMT View Forum Message <> Reply to Message

Following is a response from DHS Research & Data Analysis Director, Tom Pullum:

After some checking, I have determined that column 7 of this table, which has the heading "Number of children under age six years" actually gives the number of children under five, i.e. age 0-59 months. If you open the file and enter "tab s555 if v008-b3<60 [iweight=v005/1000000]" you will get 238,945.45 weighted cases, which matches the 238, 945 at the bottom of column 7 of the table. There is no need to restrict to b5=1, because s555 is NA if the child has died.

It appears that columns 1-6 were correctly based on children under six years, and it's just column 7 that was based on children under five. If you enter "tab s555 if v008-b3<72 [iweight=v005/1000000]" you will get "yes" for 53.62%, which matches the 53.6% at the bottom of column 1.

To get column 2, for food supplements, I would enter these lines:

gen food=. replace food=0 if s555<. replace food=1 if s555==1 & s556>0 & s556<. tab food if v008-b3<72 [iweight=v005/1000000]

However, this gives 48.22% who received food supplements, and table 9.18 has 48.1% at the bottom of column 2.

I have tried some variations on this. I see, for example, that some children have 1 for column 1 but 0 for all of the benefits in columns 2-6. It would have been reasonable to change their s555 code from 1 to 0 during editing or during the construction of the table. However, no matter how I take that into account, I cannot match the 48.1% at the bottom of column 2.

I cannot take the time to check further. I will ask someone else to look at this table and let you know if we can get a match.

Subject: Re: Share of children received ICDS services in India Posted by Bridgette-DHS on Wed, 05 Feb 2020 17:34:09 GMT View Forum Message <> Reply to Message

Following is another response from DHS Research & Data Analysis Director, Tom Pullum:

The attached text file gives the CSPro code that was used to construct table 9.18. I don't have time to convert it to Stata, but I think you will be able to do so. It's pretty intuitive. "rweight" is equivalent to [iweight=v005/1000000], for example. "months" is v008-b3. The column numbers are specified. Hope you can figure it out but let me know if you have trouble.

File Attachments
1) India NFHS table 9.18.txt, downloaded 485 times

Subject: Re: Share of children received ICDS services in India Posted by biswaj41\_ssf on Thu, 06 Feb 2020 06:06:13 GMT View Forum Message <> Reply to Message

Thank you, Tom, Arnold and Bridgette for quick response.

I have followed your codes using the BR file (NFHS-4, India). While coding "tab s555 if v008-b3<60 [iweight=v005/100000]" has generated 238,945.45 weighted cases, which matches the 238, 945 at the bottom of column 7 of the table 9.18 (India National Report), I am unable to get an exact match from STATA code " tab s555 if v008-b3<72 [iweight=v005/1000000]". I have got "yes" for 54.07% which is not matching with 53.6% at the bottom of column 1. I am again

downloading the BR file afresh from the DHS website to cross-check my unit level dataset.

Also, thank you for providing CSpro code used to construct table 9.18 (NFHS-4 India National Report). I will try to convert the code into STATA format. I will let you know once I download the fresh copy of the BR File.

Subject: Re: Share of children received ICDS services in India Posted by biswaj41\_ssf on Thu, 06 Feb 2020 06:08:59 GMT View Forum Message <> Reply to Message

Thank you for sharing codes.

Subject: Re: Share of children received ICDS services in India Posted by biswaj41\_ssf on Tue, 11 Feb 2020 04:34:43 GMT View Forum Message <> Reply to Message

As per your advice, I have entered "tab s555 if v008-b3<72 [iweight=v005/1000000]" using BR file "IABR74FL.DTA" to reproduce the value 53.6 which is placed at the end of Table 9.18 in NFHS India National Report (Page no. 287). But unfortunately, the aforementioned code is producing 54.07% as yes which is not matching with the figure 53.6% as in the report. I have downloaded the BR file freshly from DHS forum and tried the code but that's not working. Kindly look into the matter.

Subject: Re: Share of children received ICDS services in India Posted by marian on Tue, 11 Feb 2020 08:30:19 GMT View Forum Message <> Reply to Message

I tried the same and got same results.. something must be the matter with DHS file.. maybe SPSS or CS pro would work..

Subject: Re: Share of children received ICDS services in India Posted by sv on Sat, 04 Jul 2020 05:50:34 GMT View Forum Message <> Reply to Message

I've been facing the same problem. Are there any updates about this? Is it working on other softwares?

Subject: Re: Share of children received ICDS services in India Posted by Bridgette-DHS on Tue, 07 Jul 2020 19:02:35 GMT View Forum Message <> Reply to Message Following is a response from DHS Research & Data Analysis Director, Tom Pullum:

There has been quite a bit of discussion of this issue. Unfortunately I have no additional information and can't put any more time into resolving the inconsistencies.

This kind of a dead end only happens occasionally but it is not unprecedented. When you cannot reconstruct an estimate in a report table but you want to do further analysis, you just have to proceed with your own estimate. Include a footnote saying that the estimate in the table cannot be replicated.

I will point out that the tables in this report went through a major revision at one point when the sampling weights were corrected. It is possible that some numbers with the old (incorrect) weights were inadvertently carried forward. Also there were several special tables in this report, and I think this is one of them, that required some special programming (I believe at IIPS) and that made them more vulnerable to error than a table that is standard. I suggest that you just go ahead with your own analysis and a footnote.

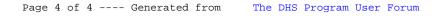